**Selection Tools Keygen Full Version PC/Windows**

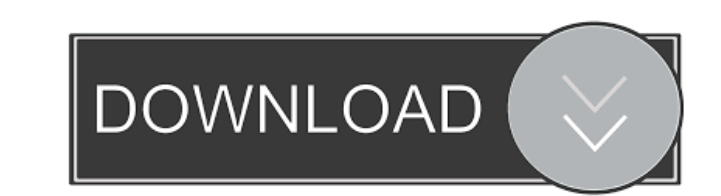

# **Selection Tools Crack Patch With Serial Key PC/Windows [2022]**

This plugin provides a selection tool that allows you to add three types of selected effect, namely: Bevel, Feather and Outline. For the outline tool, you have two options: 1) The default option is a transparent shape, giv select one of the following types: 1) The default option is to leave the feather lines in the colors of the background. 2) You can also select an alternative color for the feather lines. 3) You can select the number of fea background. 2) You can also select an alternative color for the bevel lines. 3) You can select the number of bevel lines and their thickness. Selection Tools: Tool Type: Bevel Line Color: #F2F2F2 Bevel Line Width: 0.5 Beve Feather Line Width: 2 Feather Depth: 0 Description: Allows you to apply a feather effect over selected area. Selection Tools: Tool Type: Outline Line Color: #F2F2F2 Outline Line Width: 2 Outline Depth: 0 Description: Allow the tools available. Then click on the area you want to select, and the tool will be applied to that area. To remove the effect, right-click and choose "Undo". You can access the following menu by clicking the Tool Setting file in the Effects folder of your Paint.NET installation. Restart Paint.NET, and the effect should be available for use. NOTE: In order

# **Selection Tools Crack With Key [Win/Mac] [2022]**

Conversion: The selection border is tiled to mimic the pattern found in paint brushes. Bevel: the selection outline is tiled to mimic the pattern found in paint brushes. Feather: the selection outline is tiled to mimic the kellyreid [QUOTE=jigsawjoe;473847] Do you use the eclipse plugin? I use the one by kellythomas. Works great. If you have a texture brush, I highly recommend using your own brush texture brush. There is an option to change yet. JigsawJoe, Thanks for the tip. I have tried the textured brush tip you mentioned before, but I found it way to much in my opinion. What I have now is a textured bevel/edge combined with a regular brush. So I am also u lekhi In PS, some brushes, like watercolor and some 01-12-2011, 01:25 PM kellyreid New Sketchbook Plugin for Inkscape Hey guys, I'm putting together a tutorial on how to make a new, standalone Sketchbook app, which will al is one particularly special feature of the app: it saves all the changes you make back to the original SVG file, and reloads it when you launch Sketchbook again. This is an early version of the Sketchbook app for Inkscape.

### **Selection Tools Activation Free For PC [Updated] 2022**

Allows you to select objects of various shapes and sizes Preview: Interesting. So selection tools are already in the Paint.NET beta (I suppose it's easier to package them as plugins), and they include bevel, feather and ou easily learn how to use it from using sample images. Wedding locations around the world About Me Hi! My name is Jenni, a happy wife to Kevin and a proud mama of four. I love to travel and document it as well as planning ou something! So excited to share with you some of the locations we visited during our honeymoon to Nicaragua! The weather was perfect, the hotels were amazing, and the people we met there were the highlight of our honeymoon! sides of an egg - once upon a time, a black and white photograph was taken of two sides of an egg... Only now, you have an image of a white and brown egg. What the image shows is that eggs can have different shades of colo Find the brown ones. You have good vision and can see the differences. Now look at the white ones. They are much more difficult to see. You may need to look for them longer. Let's start with the very obvious. See the brown you take away the cover. You may need to take off a few layers. Look for any wavy lines that are between layers of the egg. Try to isolate them. You may be able to see the brown pattern better if you start with the "white"

Selective Brush adds eight different selection brushes to Paint.NET. Selective Thumb adds eight different selection flumb adds eight different selection fumb tools to Paint.NET. The effect can be toggled on and off with th Point and Polygon adds eight different selection point and polygon tools to Paint.NET. Selective Cropping adds four different crop tools to Paint.NET. The effect can be toggled on and off with the "I" keyboard shortcut. Se be toggled on and off with the "I" keyboard shortcut. October 2009 Selective Light adds an effect that makes any fill color (clipping color) light up to give it a nice glow. Selective Stamp adds a selective Gradient adds a eight different selection brushes to Paint.NET. Selective Dither adds eight different dither filters to Paint.NET. Selective Round adds eight different selection round tools to Paint.NET. Selective Art Brush adds a selecti stroke tools to Paint.NET. October 2008 Selective Blur adds eight different selection blur tools to Paint.NET. Selective Smudge adds eight different selection smudge tools to Paint.NET. Selective Gradient adds eight differ tools to Paint.NET. Selective Dust adds eight different selection dust tools

#### **What's New in the?**

### **System Requirements For Selection Tools:**

Supported Operating Systems: Windows 7 / 8 / 10 64bit. Mac OS X 10.7+ Linux Ubuntu 9+ Supported Video Card: Video Card DX9 or better or latest PC game Minimum graphics settings: Display: 1024x768 Aspect: 4:3 Rotate: Auto M

Related links:

<https://boldwasborn.com/family-lines-3-2-1-crack-with-registration-code-free-april-2022/> [https://lernkurse.de/wp-content/uploads/2022/06/PDF\\_Metamorphosis\\_NET.pdf](https://lernkurse.de/wp-content/uploads/2022/06/PDF_Metamorphosis_NET.pdf) [https://chat.byoe.tv/upload/files/2022/06/umUbhAdt1Oc4cqlYxxmz\\_06\\_883b9c09585f492f87b12911f79450dd\\_file.pdf](https://chat.byoe.tv/upload/files/2022/06/umUbhAdt1Oc4cqlYxxmz_06_883b9c09585f492f87b12911f79450dd_file.pdf) <https://4j90.com/wp-content/uploads/2022/06/InstallRite.pdf> <https://shairaosmani.space/wp-content/uploads/2022/06/ellrei.pdf> <https://lanesida.com/wp-content/uploads/2022/06/inghat.pdf> <https://indianscanada.com/adobe-cs3-clean-up-mac-win/> <https://djolof-assurance.com/?p=5811> <https://openhousexpo.com/wp-content/uploads/2022/06/patroy.pdf> [https://workplace.vidcloud.io/social/upload/files/2022/06/6VceQitGudJ5eaDvEl4N\\_06\\_0b5f51a083b9aa42fdd3beb7e944f9e1\\_file.pdf](https://workplace.vidcloud.io/social/upload/files/2022/06/6VceQitGudJ5eaDvEl4N_06_0b5f51a083b9aa42fdd3beb7e944f9e1_file.pdf)